# **Abort, Retry, Ignore...**

©2005 by CAEUG OUNDED 1984 The Official Newsletter of THE OMPUTERS ARE EASY USER GROUP

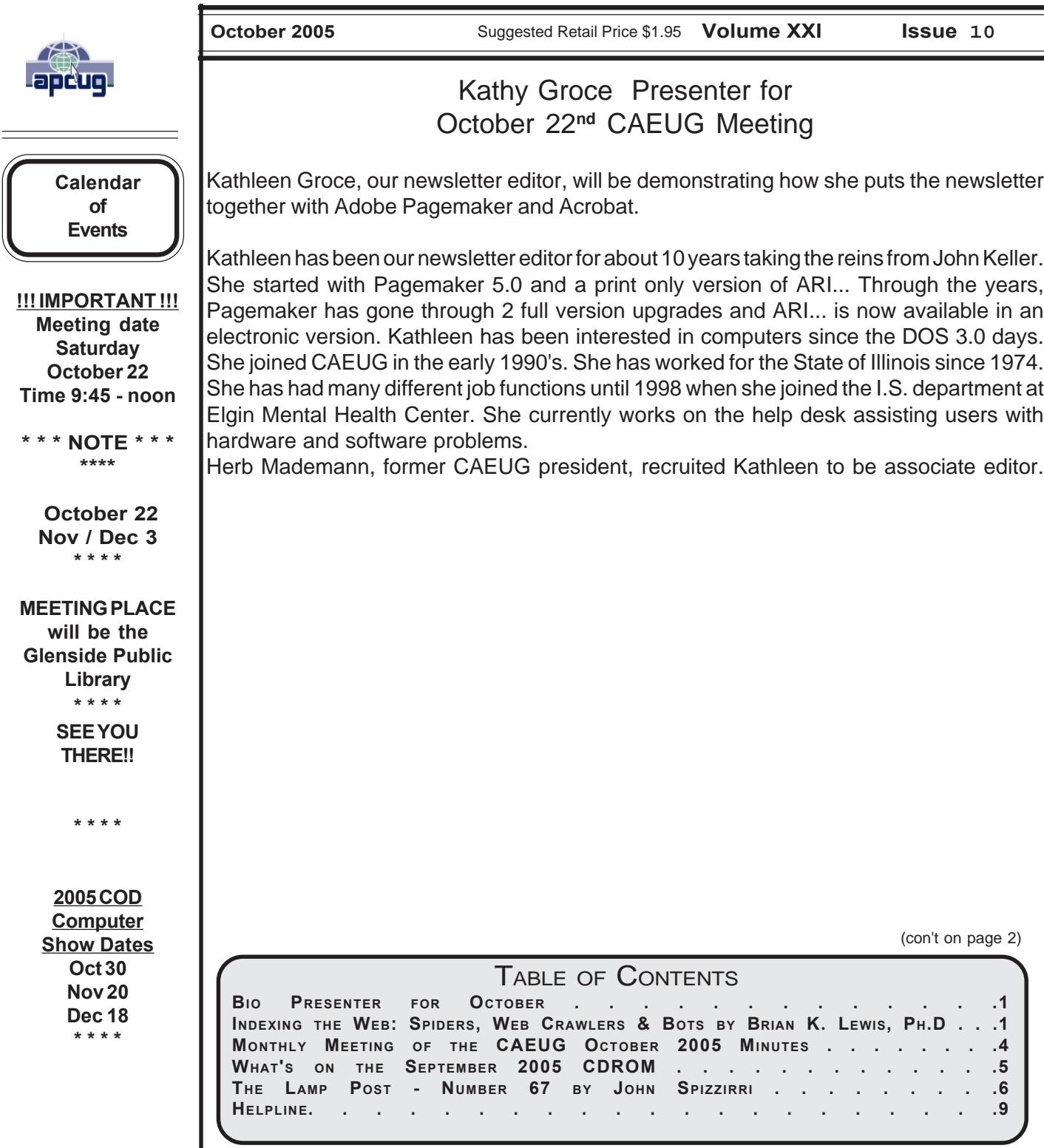

scanned and the significant words added to an index.

To simplify the terminology, I will refer to all the web searching programs as "spiders". (It takes less space and is easier to type.) These spiders are programs designed to find web addresses (URL's) and to download the pages. Some also do the indexing of the words on the page. However, Google uses a separate indexing program and stores the downloaded pages for future reference. Now if a single spider were being used to locate and download pages, the task would really be impossible. Sergey Brin and Lawrence Page, the originators of Google, published a paper while they were graduate students at Stanford that utilized three spiders. Each spider kept about 300 connections open simultaneously. With four spiders they could download about 600 pages per second. This paper referred to the prototype that became the commercial Google enterprise. Even with the prototype system they were able to download and index 24 million pages in a week. Their current methodology is proprietary and so is not public, but it is probably a significant improvement over their prototype system.

We can use the original Google system as a model of what could be used by search engines to prepare the index and database of web pages that you access when you send a query. The first step is to send a list of URLs to the spider to download. This is done by a server that maintains a list of URLs. The spider will download pages and also follow any hyperlinks to other pages. Addresses of pages that were linked to the original search list are also sent back to the server to be checked to see if they were already on the list. If not, they are added to the URL lists. Not every spider uses a URL server. The spider will continue crawling the web until it reaches a dead end or a page with no further links.

As I mentioned earlier, a spider isn't just working with one page, but has hundreds of connections open to different pages. Given that there are billions of pages on the Web, even with thousands of spiders collecting information, only a small fraction of the entire web is scanned. Some web sites, such as those with news or rapidly changing information are visited hourly. Every spider has a re-visitation policy that determines how frequently a page will be revisited and checked for changes.

There is another general policy that is usually programmed into these spiders. That is called the "politeness" policy. This is used to prevent the overloading of web sites. After all, there is a finite limit to bandwidth and it would be possible to overwhelm a web site with visits from multiple spiders in a short period of time. This policy provides for an interval of time to elapse between accesses by a spider. This time interval seems to vary from 20 seconds to 3-4 minutes. This would be the case where multiple pages need to be downloaded from a single server. Revisiting indexed and stored web sites occurs at less frequent intervals.

However, even this politeness policy is sometimes inadequate. Frequent visits by spiders may result in complaints being sent back to the owner of the spider. So it is also possible to enter code on a web page which asks the spider to not access or download a page or pages. This can be done by the addition of meta tags in the page header or by a robots.txt file placed in the root directory for the web site. This is especially appropriate for game pages. These pages use a dynamic format that changes when pages are viewed or links are followed. When a spider downloads these pages the game program may respond as if a very high-speed player were logged on. This can create problems for the program and may result in crashing the game server. So we now have the robot exclusion protocol being used by owners of web pages that do not want their pages included in the search engine indexing.

In the original Google system the web pages were sent to another program referred to as the indexer. This program sorts through every word on the page and stores them in a database. The exceptions are the simple words such as a, an, the. However, simply entering the words into a database is not sufficient. They have to be identified to the particular page from which they came, the location on that page and a relative ranking in importance. The frequency with which they appear on the page as well as the position on the page may be used in determining the weight

## **Abort, Retry, Ignore..**

or relative rank. Words in the title or near the top of the page may be ranked as more important. So the storage of the words include the URL, and a calculated weight in an encoded format.

The word database is then indexed to speed the retrieval of the information. This is usually done by the building of a Hash Table. Hashing evens out the alphabetical sections so that it takes no longer to find a "z" than it does a more popular letter like "m". It also separates the index from the actual entry for the word. This improves the efficiency of the storage of this information. The indexing and the Hash Table also speed the overall retrieval of the information. The complete web page is also stored in a separate location. Once the indexing process is completed, the information is available for your query.

Given the size of the web and the continuing changes to web pages, the spider's search is never ending. It may also be one where we will never have every page indexed. One other aspect of the size of the web and the time required for the crawling process is that broken links will always occur. If a page is not re-visited frequently, it may still be in the index and the database long after it has been removed from its server. Another situation may be where the URL has changed and the new location has not yet been crawled. So, the process is not perfect by any means.

The other aspect of searching the web is the design of the query you want to submit to a search engine. As I'm sure you know, you can simply list a few keywords in the search engine and hope you will get a useful result. Many times you will also get results that have no relationship to the information you are seeking. In some of these cases, you need to try the advanced search or learn to use Boolean operators. Those most frequently used are:

AND - all the terms joined by "AND" must appear in the pages or documents.

OR - at least one of the terms joined by "OR" must appear in the pages or documents.

NOT - the term or terms following "NOT" must appear.

Quotation marks - Words between quotation

marks must appear as a phrase.

Followed By - one of the terms must be followed by the other.

Near - one of the terms must be within a specified number of words of the other.

Generally, search engines can use these Boolean operators to provide results more closely aligned to the topic you are trying to locate.

Like everything else related to computers, web indexing and searching are not static technologies. The search engine companies are researching "natural language" queries such as those handled by "Ask Jeeves". Currently, these queries can accommodate only relatively simple phrases. However, there is heavy competition to develop an engine that can work with much more complex queries. Another area that is being pursued is "concept-based" searching. This would use a form of statistical analysis to determine if the page fit your query. And, as you may have read, Google has plans to put the content of the world's libraries on the web.

Just imagine what it would be like if we didn't have these search engines to help us find information on the web. So good searching and I hope you find what you are looking for.

Dr. Lewis is a former university & medical school professor. He has been working with personal computers for more than thirty years. He can be reached via e-mail: bwsail at yahoo.com.

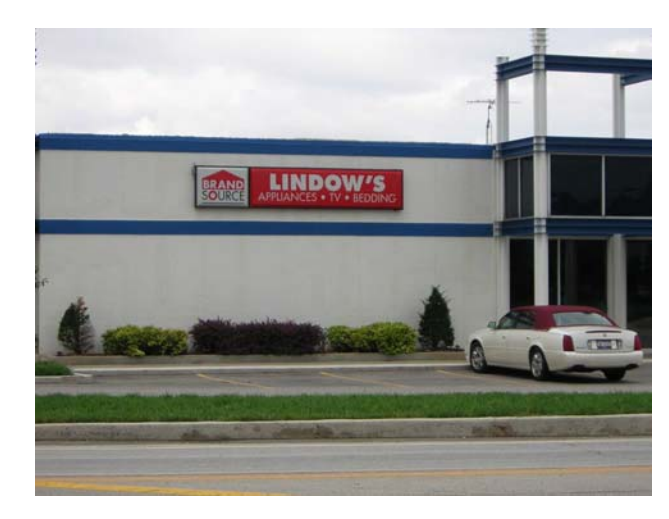

Lindows seems to be showing up at the oddest places.

## **Minutes of CAEUG Meeting September 17, 2005**

Mike Goldberg called the meeting to order at 9:45 am.

There were 23 in members in attendance and no visitors.

The Financial Report was presented by Lynn Johnson. Starting Balance \$3,648.39, Income \$232.00,Expenses \$31.72, New Ending Balance \$3,848.67.

Mike recognized Kathy Groce and John Spizzirri for putting the Newsletter and the Lamp Post article together so quickly. Kathy asked that any corrections to the newsletter be sent to her via email.

### **Old Business:**

Volunteers for the next COD show on September 25 were discussed. Anyone willing to represent the club at the show can get a free admission. The show lets two members in free and the club will reimburse two other members who work at ourtable. The reimbursement is given at the next monthly meeting.

#### **New Business:**

There is a Chicago Computer Society event today and some of ourmembers are attending.

The CAEUG Web Site is available with no log in required. Some members seem to be having problems accessing the site, so John will investigate.

Kathy will do a presentation next month on how she puts the newsletter together using Adobe PageMaker and Acrobat.

There was discussion on the Following topics:

·Quicken Medical

·Converting filesfrom WordPerfect 6.0 to Word

·Google earth

·Digital camerasand picture storage

·A capacitorproblem on Mother Boards and in other electronic devices.

Raffle items included a Wintv card, WordperfectBooks, and Photosuite.

The presentation was made by Nancy Kinzie on computerized sewing.

The meeting was adjourned at 11:42.

Respectfully submitted, Al Skwara

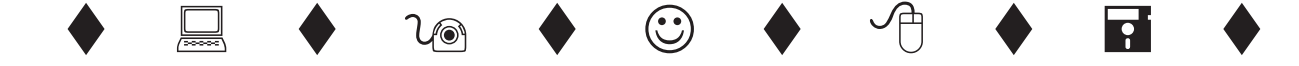

<http://www.caeug.net>

### **CD of the Month Contents October 2005** AngelWriter - Free text editor that allows formatted text, graphics and tables ARI - October Newsletter ChaosManager - A compact organizer includes an appointment/to-do manager, a calendar, contacts, a notebook, & more ChinesePractice - A flash card program for learning Chinese CISSmartCD-MenuCreator - CD-Menu Creator CloudmarkAnti-FraudToolbar - An anti-fraud toolbar for IE ContactMatrix - A powerful "anything" organizer Copy2Clip - Copy file names from Windows Explorer CursorUS - A simple utility that allows continuous mouse movement (move mouse right off screen - it appears on left) dotBookmark - Synchronize bookmarks between programs via the Internet DVYGUN - A desktop search tool that indexes the content of your hard drive(s) Firefox107 - Latest upgade to Firefox Firefox15Beta - The beta for the next generation of Firefox ForceDelete - Forces the delete of a file Windows won't let you delete at next boot up FormLetterMachine - A template creator for letters or e-mail FreeDOS - A DOS that Microsoft did not write FreshDownload - A download manager that Microsoft forgot - use with IE GameCopier - A CD backup (copy) program - Trial GameScanTools - Tools to determine if a CD/DVD is copy protected and what the protection is GoogleEarth - View global imagery available on Google HTTrackWebSiteCopier - A program to backup a Web site to your hard drive KAlert - An add-on for Microsoft Outlook 2003 that can extend the Outlook reminder function KlikSafe - Allows changing IE security levels with just a click MapleXP - Keep track of how much time you are spending on your computer MyBackup - Backup program MyFavorites - Bookmark keeper program MyWeekly - Simple to do list program NetPicker - Save snippets of Web information by dragging it from your browser to a target icon Newzie - RSS, Atom feeds, and OPML files reader OldTimeRadio - Various old radio MP3s PageBreeze - Powerful HTML Editor which has both visual (WYSIWYG) and HTML tag modes PCInspectorFileRecovery - Data recovery program for lost files even when the boot sector has been damaged or erased PCPowerOptimizerLite - Access common system settings to optimize your PC PixRecovery - Restores the corrupted image files and saves as Windows Bitmap SmartMP3Renamer - A program designed to automatically rename and tag mp3 album Trace - Utility gives you a security risk rating on the presence of hidden information in your Microsoft documents TrilogyEC - A secure Instant Messenger with 256 bit encryption TrustToolbar - Link to toolbar that works with MS IE to help you avoid phishing attacks VAMPMediaCenter - A multimedia suite with many functions virtualPhotographer - An Adobe Photoshop plug-in that enables you to apply a variety of color filter effects WPanorama - An image viewer specially designed for panorama pictures WPChanger - Program that cycles through wallpaper you select WYSIWYGWebBuilder - WYSIWYG Web page builder that allows you to create a standard Web page without HTML coding ZipGenius - A zip program that supports 21 types of compression and file encoding formats

# **Lamp Post 67 By John Spizzirri October 10, 2005**

I would like to thank the members that have purchased products from Amazon.com

 ( **<http://www.amazon.com>** ) by going through the CAEUG ( **<http://www.caeug.net>** ) Web site. The club has generated \$3.50 in income thus far. As a reminder, there are 'featured' products on our Web site and a generic Amazon.com icon near the bottom of the page. By clicking on any of these icons our club is identified as the referring site and if a purchase is made the club gets a small percentage of the purchase price depending on what is purchased. The percentage varies based on the type of item. \$3.50 might not sound like much but it is money that the club would not get when members buy things that they want from other retailers. Amazon pricing is competitive with many other sites. Keep up the good work.

Opera ( **<http://www.opera.com>** ) has started to compete with Firefox

( **<http://www.mozilla.org>** ) by removing the advertising from its free product

( **[http://www.theregister.co.uk/2005/09/30/opera\\_strategy/](http://www.theregister.co.uk/2005/09/30/opera_strategy/)** ). The new version is on the CD of the Month (October).

MS has made an agreement with the government of Nigeria to fight Internet crime (spam, spyware, financial scams, i.e. the 419 financial scam, etc.). I found that report at

**<http://apnews1.iwon.com/article/20051015/D8D85ER01.html>** . It claims that a statement is on the MS Web site. I could not find any statement on the site. I did find that President Olusegun Obasanjo's son Dare works for MS in the U.S. as a programmer

( **[http://en.wikipedia.org/wiki/Dare\\_Obasanjo](http://en.wikipedia.org/wiki/Dare_Obasanjo)** ). I find it troubling that MS would deal with President Olusegun Obasanjo ( **[http://en.wikipedia.org/wiki/Olusegun\\_Obasanjo](http://en.wikipedia.org/wiki/Olusegun_Obasanjo)** ). He is significantly better than his predecessors in the area of human rights, but has recently admitted that torture, rape, and death have occurred to people in police custody

( **<http://www.state.gov/g/drl/rls/hrrpt/2003/27743.htm>** ). Also, some of the northern states (provinces) have instituted Muslim sharia law. Under this law, people convicted of a crime (?) can be sentenced to death by hanging or stoning, limb amputations, or flogging. Crimes include drinking alcohol, adultery, and giving birth outside of wedlock

( **<http://web.amnesty.org/report2003/nga-summary-eng>** ). I will grant that the 419 scam is a problem in the U.S.

( **<http://www.secretservice.gov/alert419.shtml>& [http://en.wikipedia.org/wiki/Advance\\_fee\\_fraud](http://en.wikipedia.org/wiki/Advance_fee_fraud)** ), but I doubt that MS will have any clout to curb it. The 419 scam seems to be a government enforcement problem. The current regime in Nigeria seems to be better than all the regimes that have come before it in modern times. Even so, any crackpot with a gun or machete can kill the Nigerian president and take over. Nigeria is gas and oil rich

( **<http://www.cia.gov/cia/publications/factbook/geos/ni.html>** ). You may recall the first conflict over oil in the 1960's. The people in Biafra, a section of Nigeria, were starved by the central government to gain control over the oil reserves there. (Biafran oil, as it was pumped out of the ground in those days, was so pure and clean that it could be used in diesel vehicles as fuel without refinement.) Every dictator since has showered the wealth on themselves and left the people uneducated and poor. When I think of this agreement, Arthur Neville Chamberlain comes to mind

( **[http://www.bbc.co.uk/history/historic\\_figures/chamberlain\\_arthur\\_neville.shtml](http://www.bbc.co.uk/history/historic_figures/chamberlain_arthur_neville.shtml)** ).

ZDNet, Slashdot, and others reported that Oracle Corporation ( **<http://www.oracle.com/>** ) purchased Innobase Oy, the maker of InnoDB ( **<http://www.innodb.com/>** ). InnoDB is a program that provides an interface to MySQL ( **<http://www.mysql.com/>** ). This is a peculiar situation. Oracle has indicated it's

# **Abort, Retry, Ignore..**

opposition to Open Source Software (OSS **<http://www.opensource.org/> <http://www.w3.org/Status>** ). Now it buys an OSS company. Innobase is a 'for profit' company that licenses InnoDB for corporate use as does MySQL. Has Oracle seen the light of open source? Hardly! Oracle has been forced to lower it's prices due to OSS competition. Oracle is looking to regain market share. The acquisition articles are at **[http://news.zdnet.com/2100-3513\\_22-5892632.html?tag=nl.e550](http://news.zdnet.com/2100-3513_22-5892632.html?tag=nl.e550)** and

**<http://developers.slashdot.org/article.pl?sid=05/10/07/2021211&from=rss>** .

Firefox is not picking up as many downloads as it did earlier this year. Some pundits are saying that Mozilla is running out of Microsoft ( MS **<http://www.microsoft.com>** ) haters. I don't think it is due to a lack of MS haters but a fear of the unknown. Those that know Internet Explorer (IE) are fearful that learning Firefox will be difficult. If any our members have this fear, please be assured that Firefox is just as easy as IE and has many features that IE does not have.

I will now provide reasons to switch to Firefox and detail how to install it.

- 1. Internet Explorer (IE) is the most used browser in the world. Over 90% of all PC users use IE. That fact makes it a target for crackers ( black hat hackers
	- **[http://searchsecurity.techtarget.com/sDefinition/0,,sid14\\_gci550815,00.html](http://searchsecurity.techtarget.com/sDefinition/0,,sid14_gci550815,00.html)** ).
- 2. IE is integrated into the Windows operating system (OS). During the MS anti-trust trial, MS stated that IE could not be removed from Windows because it was NOT a separate product from the OS.
- 3. ActiveX, VBScript and browser helper objects (BHOs) make IE do some things that can enhance the user's experience with the Internet but at the same time can be used by crackers to do bad things.
- 4. IE was written ten years ago. The 'browser wars' (adding features) were hot back then. Netscape was making money giving their product away to users. They charged for commercial use. Netscape was based on the Mozilla browser. Netscape was safer to use than IE because Netscape rigidly stuck to the specifications for browsers set forth by W3C ( **<http://www.w3.org/>** ). MS tried to enhance IE so they could charge for it. The enhancements created security problems. Integration into Windows also created security problems. When AOL bought Netscape, development virtually stopped. With no competitive development, MS stopped development and started to provide tweaks and graphical user interface (GUI) enhancements. Mozilla was years away from a usable product.
- 5. As I have reported in these pages, MS does not fix security problems promptly. Sometimes months go by before a reported security hole is fixed.
- 6. IE is noticeably slower to display Web pages than Firefox.
- 7. There are no tabs. Once you have used a tabbed browser, you will know what I am talking about.
- 8. There is no integrated pop-up stopper, ad blocker, or download manager.
- 9. IE is really big.
- 10. IE cannot be used on Linux or BSD OSs.
- 11. Users are locked into Windows XP. Security patches are no longer supplied to users of IE that are not using XP. I guess you will have to upgrade.
- 12. IE cannot be uninstalled. DO NOT EVEN TRY IT.

Reasons to stay with IE

- 1. Some Web sites will not work or load when using Firefox. You can always open IE for those instances, then go back to Firefox. The most notable site that demands IE, is Windows Update.
- 2. The Firefox program load more slowly than IE. Remember, IE is integrated into Windows so when Windows loads, parts of IE get preloaded.
- 3. IE add-ins do not work in Firefox. In many cases Firefox has comparable add-ins.
- 4. You may want to wait. MS has promised many of the Firefox features in the next version of IE. I don't know if you will be forced to upgrade to Windows Vista to get the new IE.

How to install Firefox

- 1. Get the Basic CD or the month or download the installation program from **<http://www.mozilla.org/products/firefox/>** . It is about 4.7 MB in size. Save the file to the desktop or a folder that you can locate later.
- 2. If you have a previous version of Firefox or Firebird, uninstall it. I have skipped this step without any trouble but it is better to be safe than sorry.
- 3. Double click the installation file or start -> run that file.
- 4. Install add-ins that you want by going to **<http://update.mozilla.org/extensions/>** . Get just the ones that you have used on IE. There are over 400, so don't go overboard.
- 5. If you do not like the look of Firefox, click Tools -> Themes. This allows you to customize the look of Firefox.
- 6. Install plug-ins like Adobe Acrobat Reader, Apple Quicktime, Macromedia Flash Player, RealPlayer, and Sun Java. See **<http://plugindoc.mozdev.org/windows.html>** for a list of plug-ins.
- 7. Configure Firefox using Tools -> Options menu and View -> Toolbars menu.
- 8. If you use RoboForm in IE, get it for Firefox at
- **<http://www.roboform.net/dist/AiRoboForm-Netscape-Adapter.exe>** .
- 9. When you start Firefox, it will ask if you want to make it your default browser. This means that when you click on an htm or HTML document, Firefox will open to display it. It will ask every time you open it until you check the box that says don't ask anymore or you select Firefox as your default browser. Once selected as the default, IE will ask if you want it to be your default browser.
- 10. Have fun with the new toy.

Peter Tippett, creator of Norton Anti-Virus ( **<http://www.symantec.com/>**), has accused the Department of Homeland Security (DHS **<http://www.dhs.gov/dhspublic/>** ) of a lack of leadership in electronic security. The Register reported the story at

**[http://www.theregister.co.uk/2005/10/13/us\\_cybersecurity\\_analysis/](http://www.theregister.co.uk/2005/10/13/us_cybersecurity_analysis/)** .

Our newsletter editor, Kathy Groce, had an adventure in Hampshire, Illinois, recently. She went soaring at Sky Soaring **Hampshire** 

( **<http://www.skysoaring.com/>** ).

**Great Midwest Computer Show** © **College of Dupage** Main Arena of Physical Education Building Corner of Park Blvd & College Road, Glen Ellyn, IL **9:30 A.M. to 3:00 P.M. FREE PARKING Admission - \$7.00 Kids 12 and under FREE**

**<http://www.greatmidwestcomputershow.com> E-mail address: info@greatmidwestcomputershow.com 2005 dates** COD October 30, November 20, December 18

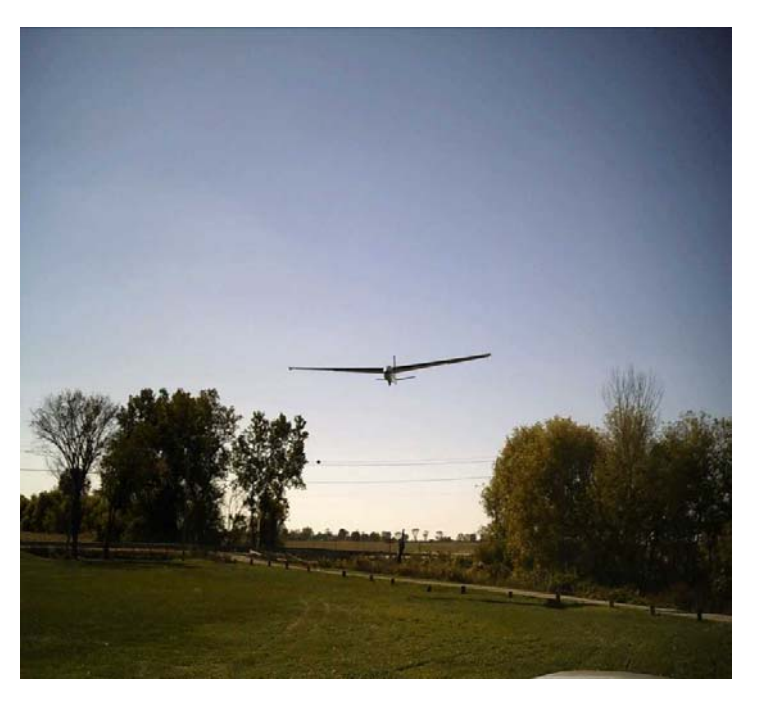

*Between you, me and The Lamp Post that's all for this month.*

# **CAEUG OFFICERS & CHAIRPERSONS**

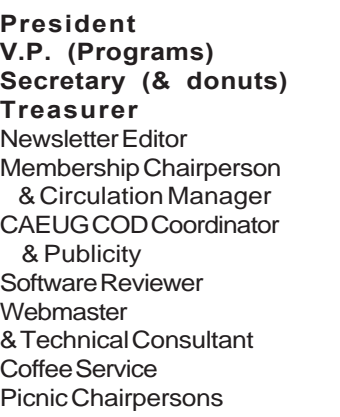

Mike Goldberg Frank Braman Dean Holste L. Johnson Kathy Groce

Pete Nicchia

Terry Moye Brian Noon

John St. Clair Joan Thompson Mike Goldberg Roger Kinzie

#### **ABOUT THE NEWSLETTER:**

This printed version of our newsletter was laid out using **Adobe's Pagemaker Version 7.0** for Windows.

The opinions expressed in this newsletter are not necessarily those of the CAEUG Officers, members or other contributors. CAEUG, its officers, newsletter editor, authors or contributors are not liable in any way for any damages, lost profits, lost savings, or other incidental or consequential damage arising from the use of the information provided herein. Every reasonable effort has been made to confirm the accuracy of the contents of this newletter, but that accuracy is not guaranteed.

Permission is granted to reproduce any or all parts of this newsletter for personal use. Also granted is permission to reproduce for public ation any part of this newsletter provided that a copy of the publication is mailed to CAEUG, immediately following publication and CAEUG is given credit.

The CAEUG newsletter is published eleven times annually. Contributions by members are encouraged and will be gratefully acknowledged in the newsletter. We have a policy of exchanging newsletters with other users groups across the nation. Several CAEUG member articles have already been picked up and reprinted.

# **Beginner's SIG**

Ask questions and discuss computer experiences with this group.

#### Such as:

1. New to Computers? (basic topics)

2. How to use the Web or download information

3. How to install hardware/software

4. Discuss how to troubleshoot hardware conflicts, learn boot up emergency tricks 5. What do you want to know??

SIG meets before regular meeting from 9:05 to 9:45

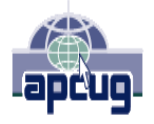

Reminder: You'll get better, faster service if you use CAEUG in the subject of your e-mail.

#### **MEMBERS HELPLINE**

Any member with a specific expertise can volunteer to be on the Members Helpline.

Beginner Helpline . . . . . . . . . . Billy Douglas

Beginner hardware problems . . . Dick Fergus

QuickBooks, Turbo Tax, IBM Lotus, MS Excel, Corel's Quattro Pro . . . . . . . . . . . Terry Moye

Hardware problems, Win 9x, 2K, XP & Linux . . . . . . . . . . . . . . . . . . . . . . . . . . . John Spizzirri

CD OF THE MONTHFORMAT: Is now available in **two** (2) flavors. The **Basic CD** will be packed with the standard items, while the **CD of the Month** will have NEW and updated items.

#### **NEW Money Saving Offer for CD of the Month Pre Order + Prepay = SAVE \$\$**

The club will offer the CD of the Month on a pre order, prepaid basis. The charge will be \$70.00 a year for 9 months. This is \$20 annual savings over buying them for \$9 each month. Lynn Johnson, the treasurer, will keep track of anyone placing a 9-month order.

MAIL Request - There will be a \$2.00 mailing charge per CD

### **Membership Costs.....**

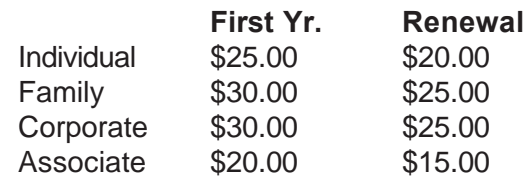

**CAEUG** P. O. Box 2727 Glen Ellyn, IL 60138

# FIRST CLASS MAIL

# Meeting place and date information:

The next REGULAR meeting will be held at the **Glenside Public Library in Glendale Heights** starting 9:45am on **Saturday October 22**

The library is located. Please park at the West side of the lot, away from the building. Thank you. The meeting(s) are not library sponsored and all inquiries should be directed to Mike Goldberg at MikeGold60137@yahoo.com. Individuals with disabilities who plan to attend this program and who require certain accommodations in order to observe and/or participate in the program are requested to contact CAEUG president, Mike Goldberg at MikeGold60137@yahoo.com, at least five (5) days prior to the program, so that reasonable accommodation can be made for them.

**CONFIRMED Future Meeting dates for 2005 at Glenside Public Library:**

**October 22, December 3**

**October 22nd presenter will be Kathy Groce** How the ARI is created. An interesting program that will demonstrate Adobe Pagemaker 7.0, Adobe Acrobat 5.0

**December 3rd presentor will be our own Tom Anzalone**. Tom has a presentation called "Linux: The Other Operating System"

> **CAEUG website has a new home. Remember to change your bookmark to the new address at <http://www.caeug.net>**